# **MULTI-COM.PL**

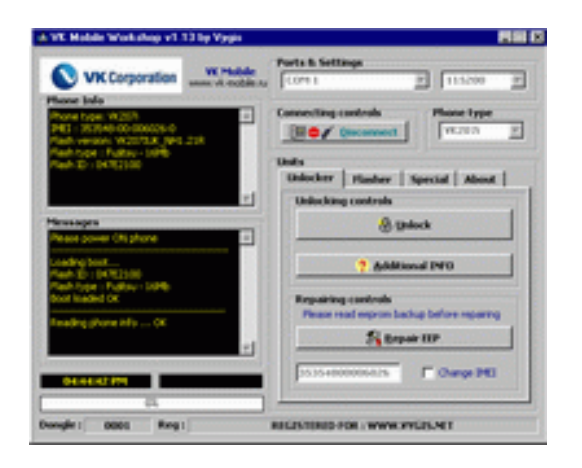

[Strona główna](https://multi-com.pl) > [Aktywacje / Kredyty](https://multi-com.pl/,browse,id_gr,484,key,aktywacje-support-gsm.html) > [Vygis](https://multi-com.pl/,browse,id_gr,489,key,aktywacje-vygis-dongle.html) > Aktywacja Vygis VK

## **[Aktywacja Vygis VK](https://multi-com.pl/,details,id_pr,2324,key,aktywacja-vygis-vk.html?utm_source=manuals&utm_medium=pdf-link&utm_campaign=product-details&utm_content=2324)**

ID produktu: 2324

Cena netto: **405,69 PLN**

Cena brutto: **499,00 PLN**

Waga: **0,00 kg**

## **Opis produktu:**

Aktywacja Vygis VK jest aktywacją do tel. VK. Za pomocą tej aktywacji możesz wykonywać operacje jak: simlock, flash, naprawa, odczyt/zapis eepromu i inne. Więcej na temat aktywacji jak też screenshoty programu możesz znależć na stronie producenta klikająć na linki: [VK](http://vygis.net/products/vkmobile/VKW.php)

NOTA: Ta aktywacja dokonywana jest poprzez e-mail na podstawie numeru SN klucza (numer mozna odczytać poprzez SN reader)

#### NOTA: Dostępne są także aktywacje dla:

[O2,](https://multi-com.pl/,details,id_pr,2323.html) [Lobster,](https://multi-com.pl/,details,id_pr,2321.html) [LG + BenQ + Microsnapper](https://multi-com.pl/,details,id_pr,2320.html), [Alcatel/Toshiba oraz Mitusbishi,](https://multi-com.pl/,details,id_pr,2319.html) [Siemens CFX65,](https://multi-com.pl/,details,id_pr,1394.html) [Vitel,](https://multi-com.pl/,details,id_pr,2325.html) [Motorola](https://multi-com.pl/,details,id_pr,2326.html)

(kliniknij na nazwe aby przejść do kategorii)

### **Dane kontaktowe:**

Telefon: +48 17 227 00 25 Infolinia:0 801 671 717 E-mail: biuro@multi-com.pl Skype: Multi-COM

**Adres:**

Multi-COM Sp. z o.o. ul. Stanisława Krzaklewskiego 31b 36-100 Kolbuszowa POLSKA

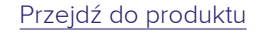

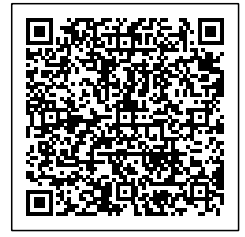

Dane aktualne na dzień 2018-03-30 05:42:01